# Package 'cryptowatchR'

June 9, 2021

Type Package

Title An API Wrapper for 'Cryptowatch'

Version 0.2.0

Description

An API wrapper for 'Cryptowatch' to get prices and other information (e.g., volume, trades, order books, bid and ask prices, live quotes, and more) about cryptocurrencies and crypto exchanges. See <<https://docs.cryptowat.ch/rest-api>> for a detailed documentation.

Imports httr, jsonlite, lubridate

License GPL  $(>= 3)$ 

Encoding UTF-8

RoxygenNote 7.1.1

URL <https://github.com/lorenzbr/cryptowatchR>

BugReports <https://github.com/lorenzbr/cryptowatchR/issues>

NeedsCompilation no

Author Lorenz Brachtendorf [aut, cre] (<<https://orcid.org/0000-0001-7066-0838>>)

Maintainer Lorenz Brachtendorf <lorenz.brachtendorf@gmx.de>

Repository CRAN

Date/Publication 2021-06-09 21:20:02 UTC

# R topics documented:

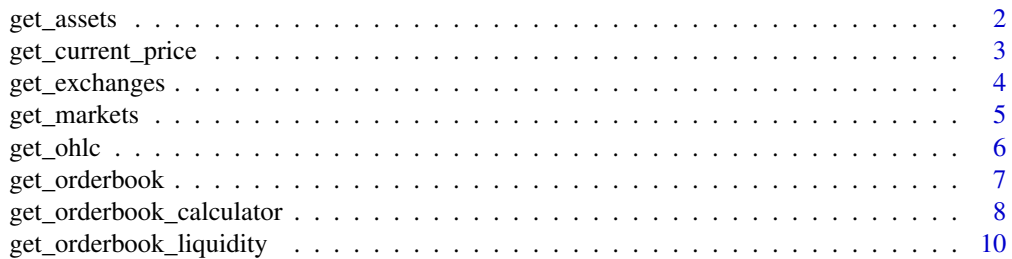

<span id="page-1-0"></span>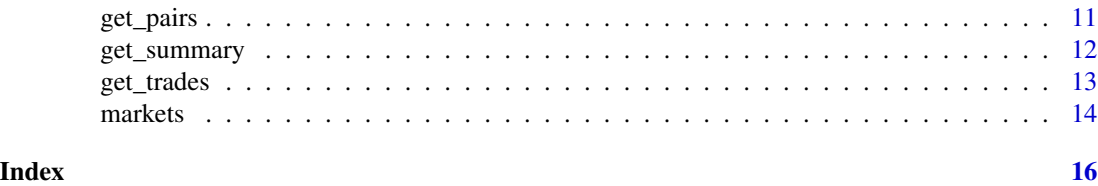

<span id="page-1-1"></span>get\_assets *Get asset details*

# Description

Get asset information on cryptocurrencies.

# Usage

```
get_assets(asset = NULL, api_key = NULL, allowance = FALSE)
```
# Arguments

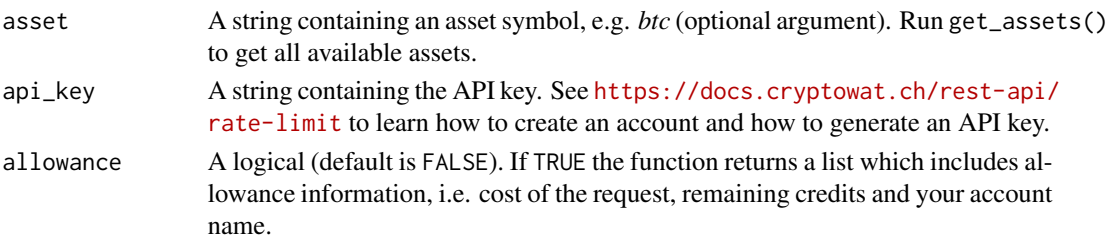

# Value

A list or data.frame containing data on assets.

# References

See <https://docs.cryptowat.ch/rest-api> for further information

# See Also

[get\\_markets](#page-4-1), [get\\_exchanges](#page-3-1), [get\\_pairs](#page-10-1)

# Examples

```
## Not run:
# Get all assets available on 'Cryptowatch'
df.assets <- get_assets()
# Bitcoin asset details
asset.btc <- get_assets("btc")
```
<span id="page-2-1"></span><span id="page-2-0"></span>get\_current\_price *Get current price of cryptocurrencies*

#### Description

Get current price of cryptocurrencies using the REST API of cryptowat.ch. The route is *price* or *prices* and returns the current price of a given pair or current prices of all pairs. See [https:](https://docs.cryptowat.ch/rest-api/markets/price) [//docs.cryptowat.ch/rest-api/markets/price](https://docs.cryptowat.ch/rest-api/markets/price) for further information.

# Usage

```
get_current_price(pair, exchange = "kraken", api_key = NULL, allowance = FALSE)
```
#### **Arguments**

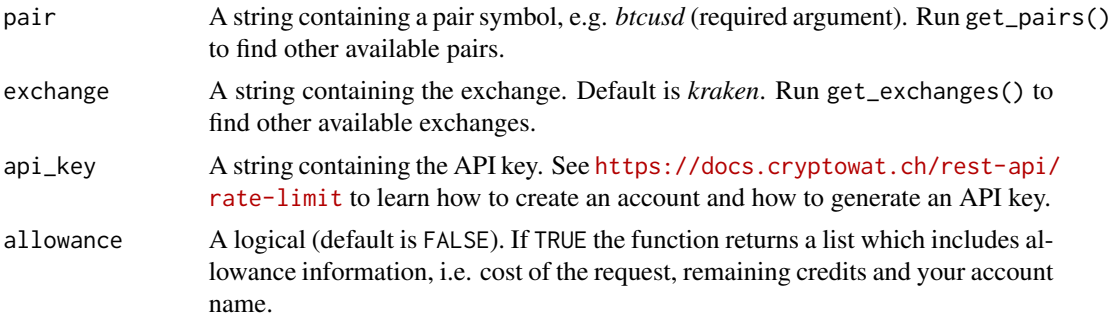

# Value

Current price of a given pair of currencies. If allowance is TRUE, get\_current\_price() returns a list.

# References

See <https://docs.cryptowat.ch/rest-api> for further information.

# See Also

[get\\_markets](#page-4-1), [get\\_ohlc](#page-5-1), [get\\_exchanges](#page-3-1), [get\\_pairs](#page-10-1)

# Examples

```
## Not run:
# Daily prices of Bitcoin in USD
current.price <- get_current_price("btcusd")
current.prices <- get_current_price()
```
<span id="page-3-1"></span><span id="page-3-0"></span>

Get information on exchanges.

# Usage

```
get_exchanges(exchange = NULL, api_key = NULL, allowance = FALSE)
```
# Arguments

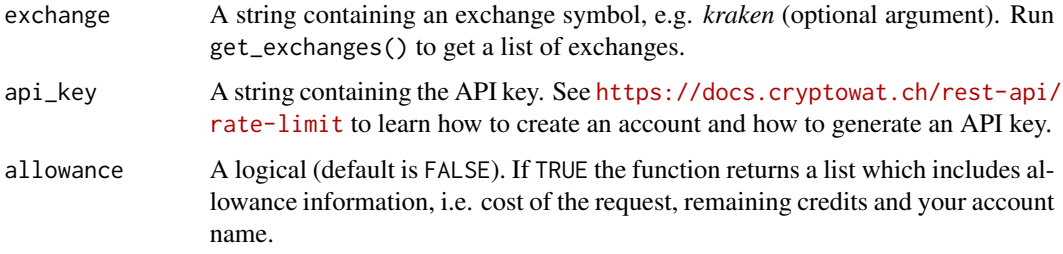

#### Value

A list or data.frame containing data on exchanges.

# References

See <https://docs.cryptowat.ch/rest-api> for further information

# See Also

[get\\_markets](#page-4-1), [get\\_assets](#page-1-1), [get\\_pairs](#page-10-1)

# Examples

```
## Not run:
# Get all available exchanges
df.exchanges <- get_exchanges()
# Get information on the exchange Kraken
exchange.kraken <- get_exchanges("kraken")
```
<span id="page-4-1"></span><span id="page-4-0"></span>

Get prices of cryptocurrencies using the REST API of cryptowat.ch.

# Usage

```
get_markets(route, pair = NULL, exchange = NULL, params = NULL,
            api_key = NULL, allowance = FALSE)
```
# Arguments

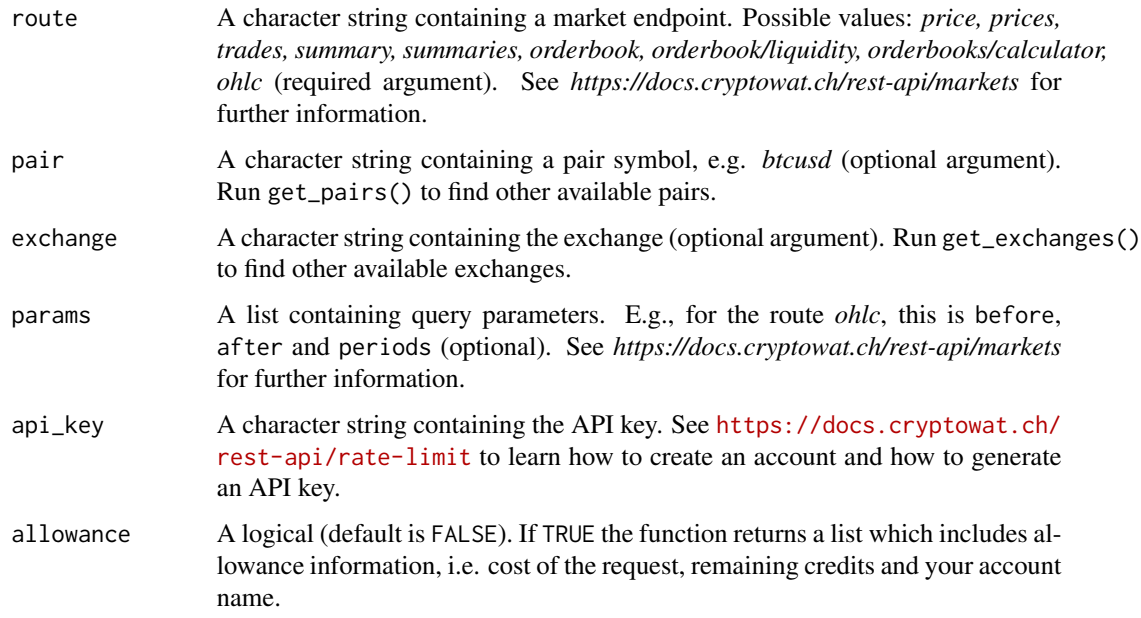

# Value

A list containing markets data.

#### References

See <https://docs.cryptowat.ch/rest-api> for further information

# See Also

[markets](#page-13-1), [get\\_assets](#page-1-1), [get\\_exchanges](#page-3-1), [get\\_pairs](#page-10-1)

# Examples

```
## Not run:
# Prices of Bitcoin in USD for all periods
btcusd.ohlc.all <- get_markets(route = "ohlc", pair = "btcusd", exchange = "kraken")
# Hourly prices of Bitcoin in USD for a specific time period
btcusd.ohlc.hourly <- get_markets(route = "ohlc", pair = "btcusd", exchange = "kraken",
                          list(periods = 3600, before = 1609851600, after = 1609506000))
```
## End(Not run)

<span id="page-5-1"></span>

get\_ohlc *Get prices of cryptocurrencies*

# Description

Get data.frame with prices of cryptocurrencies using the REST API of cryptowat.ch. The route is *ohlc* and returns OHLC candlestick prices. The default is daily prices but can be changed with periods. See <https://docs.cryptowat.ch/rest-api/markets/ohlc> for further information.

# Usage

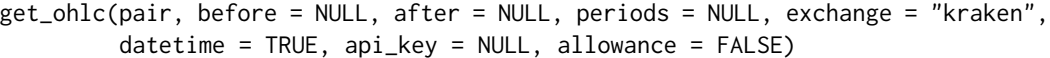

#### Arguments

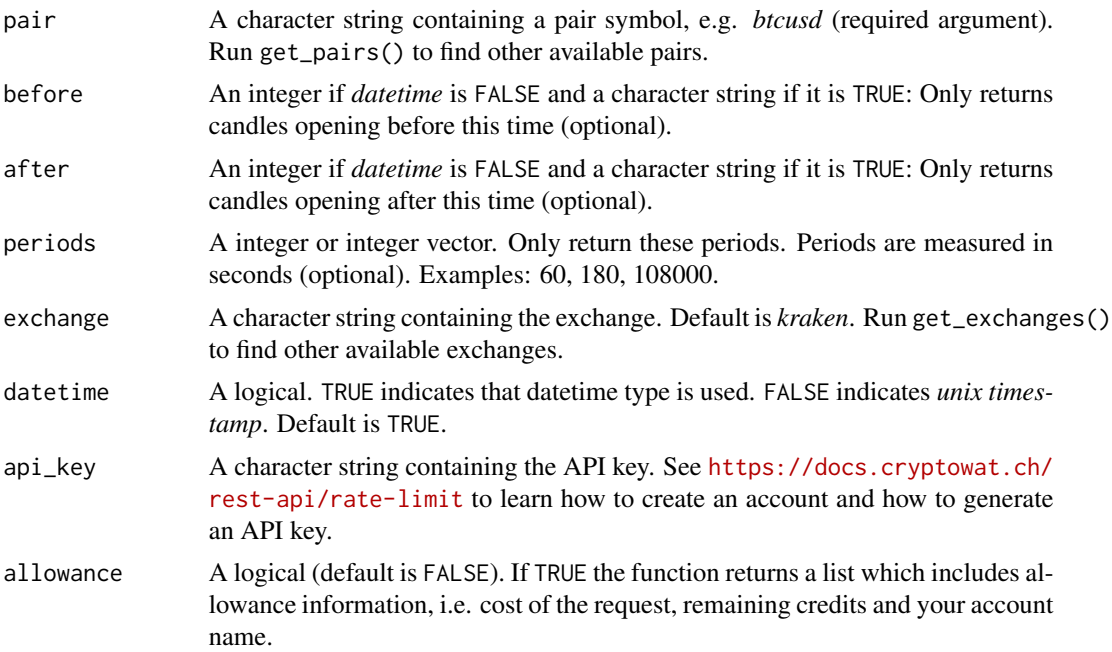

<span id="page-5-0"></span>

# <span id="page-6-0"></span>get\_orderbook 7

# Value

A data.frame containing OHLC candlestick prices of a given pair of currencies. If allowance is TRUE, get\_ohlc() returns a list.

#### References

See <https://docs.cryptowat.ch/rest-api> for further information.

# See Also

[get\\_markets](#page-4-1), [get\\_assets](#page-1-1), [get\\_exchanges](#page-3-1), [get\\_pairs](#page-10-1)

#### Examples

```
## Not run:
# Daily prices of Bitcoin in USD
df.ohlc <- get_ohlc("btcusd")
# Hourly prices of Bitcoin in USD for a specific time period
df.ohlc.hourly <- get_ohlc("btcusd", periods = 3600, before = 1609851600,
                                          after = 1609506000, datetime = FALSE)
# Daily prices of Bitcoin in Euro for a specific time period
df.ohlc.daily <- get_ohlc("btceur", periods = 86400, before = "2021-05-12",
                                          after = "2021-01-01", datetime = TRUE)
```
## End(Not run)

<span id="page-6-1"></span>get\_orderbook *Get order book of cryptocurrencies*

#### Description

Get the order book of cryptocurrencies using the REST API of cryptowat.ch. The route is *orderbook* and returns two arrays, bids and asks. See [https://docs.cryptowat.ch/rest-api/markets/](https://docs.cryptowat.ch/rest-api/markets/order-book) [order-book](https://docs.cryptowat.ch/rest-api/markets/order-book) for further information.

#### Usage

```
get_orderbook(pair, depth = NULL, span = NULL, limit = NULL,
              exchange = "kraken", api_key = NULL, allowance = FALSE)
```
#### **Arguments**

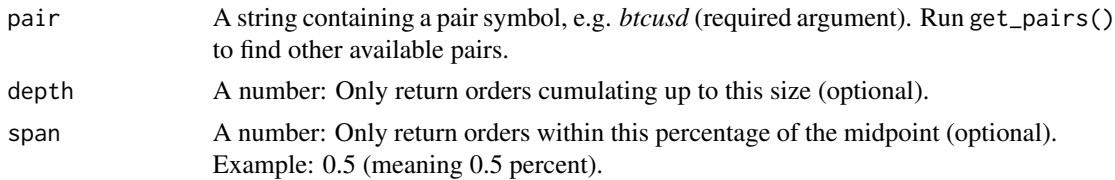

<span id="page-7-0"></span>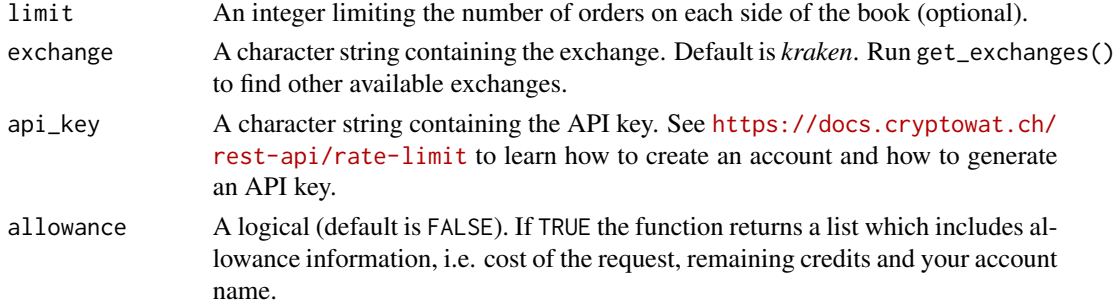

#### Value

A list containing an order book of a given pair of currencies. It contain two data.frames for bid and ask prices with columns *Price* and *Amount*. The function also returns the sequence number *seqNum*. If allowance is TRUE, get\_orderbook() returns a list which additionally includes allowance information.

# References

See <https://docs.cryptowat.ch/rest-api> for further information.

#### See Also

[get\\_markets](#page-4-1), [get\\_orderbook\\_liquidity](#page-9-1), [get\\_exchanges](#page-3-1), [get\\_pairs](#page-10-1)

#### Examples

```
## Not run:
# Entire order book of Bitcoin in USD
orderbook <- get_orderbook("btcusd")
# Order book of Bitcoin in USD: only the best bid and best ask, i.e. the spread
orderbook.limit <- get_orderbook("btcusd", limit = 1)
# Order book of Bitcoin in USD for orders within 0.5% of the top of the book
orderbook.span <- get_orderbook("btcusd", span = 0.5)
# Order book of Bitcoin in Euro for orders adding up to 100 BTC on each side
orderbook.depth <- get_orderbook("btceur", depth = 100)
```
## End(Not run)

get\_orderbook\_calculator

*Get live quotes from order book*

# Description

Get a live quote from the order book for a given buy and sell amount. The route is *orderbook/calculator* and returns two data.frames containing buy and sell projections. See [https://docs.cryptowat.](https://docs.cryptowat.ch/rest-api/markets/order-book) [ch/rest-api/markets/order-book](https://docs.cryptowat.ch/rest-api/markets/order-book) for further information.

# <span id="page-8-0"></span>Usage

```
get_orderbook_calculator(pair, amount = NULL, exchange = "kraken",
                         api_key = NULL, allowance = FALSE)
```
# Arguments

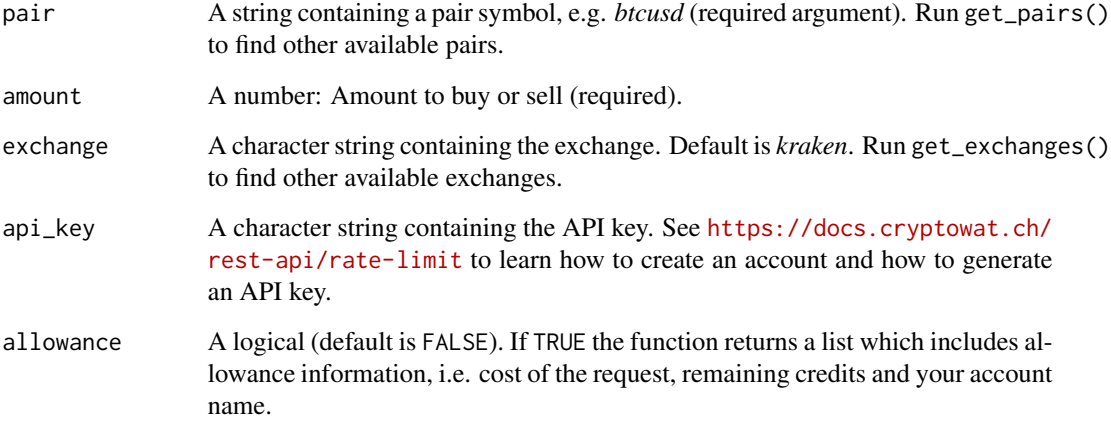

# Value

A list containing projections for the buy and sell side for a given amount. *Reach* indicates the farthest your reach would fill. *Avg* indicates the volume-weighted average. If allowance is TRUE, get\_orderbook\_calculator() returns a list which additionally includes allowance information.

#### References

See <https://docs.cryptowat.ch/rest-api> for further information.

#### See Also

[get\\_markets](#page-4-1), [get\\_orderbook](#page-6-1), [get\\_orderbook\\_liquidity](#page-9-1), [get\\_exchanges](#page-3-1), [get\\_pairs](#page-10-1)

#### Examples

```
## Not run:
# Live quote for 50 Bitcoins
calculator <- get_orderbook_calculator("btcusd", amount = 50)
```
# <span id="page-9-1"></span><span id="page-9-0"></span>get\_orderbook\_liquidity

*Get liquidity sums in the order book of cryptocurrencies*

#### Description

Get liquidity sums in the order book of cryptocurrencies using the REST API of cryptowat.ch. The route is *orderbook/liquidity*. See <https://docs.cryptowat.ch/rest-api/markets/order-book> for further information.

# Usage

```
get_orderbook_liquidity(pair, exchange = "kraken", api_key = NULL, allowance = FALSE)
```
#### Arguments

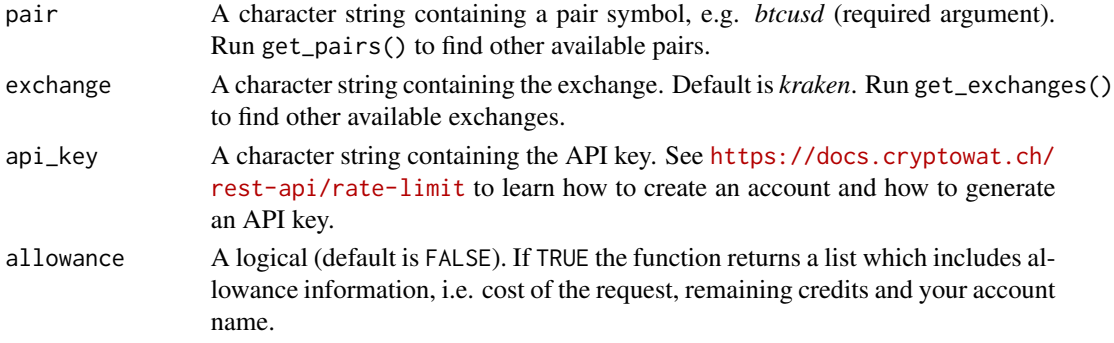

# Value

A list containing liquidity sums at several basis point levels in the order book. If allowance is TRUE, get\_orderbook() returns a list which additionally includes allowance information.

#### References

See <https://docs.cryptowat.ch/rest-api> for further information.

# See Also

[get\\_markets](#page-4-1), [get\\_orderbook](#page-6-1), [get\\_exchanges](#page-3-1), [get\\_pairs](#page-10-1)

# Examples

```
## Not run:
# Get liquidity sums in the order book of Bitcoin in USD
liquidity <- get_orderbook_liquidity("btcusd")
```
<span id="page-10-1"></span><span id="page-10-0"></span>

Get details on pairs of (crypto)currencies.

# Usage

get\_pairs(pair = NULL, api\_key = NULL, allowance = FALSE)

# Arguments

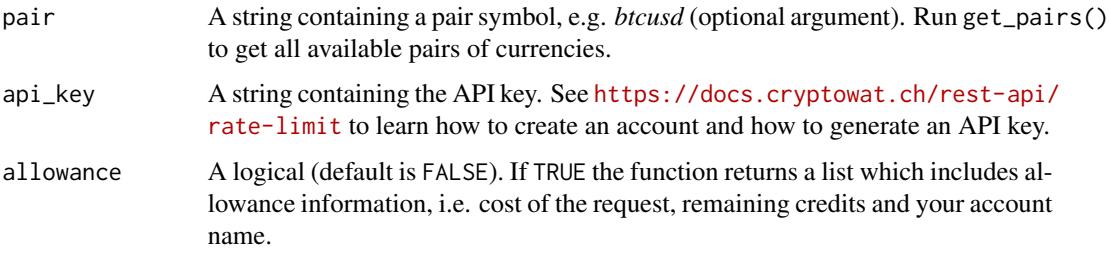

# Value

A list or data.frame containing data on pairs.

# References

See <https://docs.cryptowat.ch/rest-api> for further information

#### See Also

[get\\_markets](#page-4-1), [get\\_assets](#page-1-1), [get\\_exchanges](#page-3-1)

# Examples

```
## Not run:
# Get all available pairs of currencies
df.pairs <- get_pairs()
# Get details on the pair Bitcoin-USD
pair.btcusd <- get_pairs("btcusd")
```
Get 24-hour summary of cryptocurrencies using the REST API of cryptowat.ch. The route is *summary* or *summaries* and returns the current 24-hour summary of a given pair or a summary of all pairs. See <https://docs.cryptowat.ch/rest-api/markets/summary> for further information.

#### Usage

```
get_summary(pair, keyBy = NULL, exchange = "kraken", api_key = NULL, allowance = FALSE)
```
#### **Arguments**

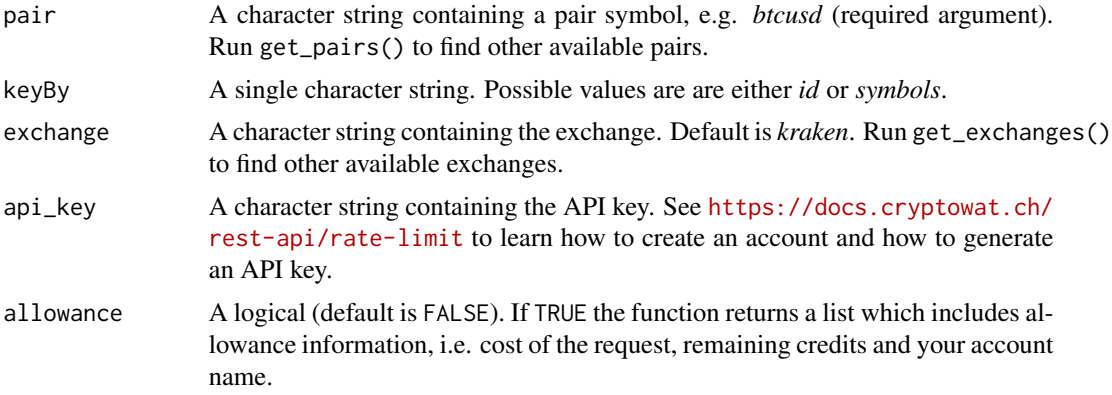

# Value

Current 24-hour summary of a given pair of currencies. If allowance is TRUE, get\_summary() returns a list with additional information on allowances.

#### References

See <https://docs.cryptowat.ch/rest-api> for further information.

#### See Also

[get\\_markets](#page-4-1), [get\\_current\\_price](#page-2-1), [get\\_exchanges](#page-3-1), [get\\_pairs](#page-10-1)

# Examples

```
## Not run:
# 24h-hour summary of cryptocurrency pairs
summary <- get_summary("btcusd")
summaries <- get_summary()
summaries2 <- get_summary(keyBy = "id")
```
# <span id="page-12-0"></span>get\_trades 13

```
summaries3 <- get_summary(keyBy = "symbols")
## End(Not run)
```
get\_trades *Get trades of cryptocurrencies*

# Description

Get data.frame with trades of cryptocurrencies using the REST API of cryptowat.ch. The route is *trades* and returns trades for a specified market. See [https://docs.cryptowat.ch/rest-api/](https://docs.cryptowat.ch/rest-api/markets/trades) [markets/trades](https://docs.cryptowat.ch/rest-api/markets/trades) for further information.

#### Usage

get\_trades(pair, since = NULL, limit = NULL, exchange = "kraken", datetime = TRUE, api\_key = NULL, allowance = FALSE)

# Arguments

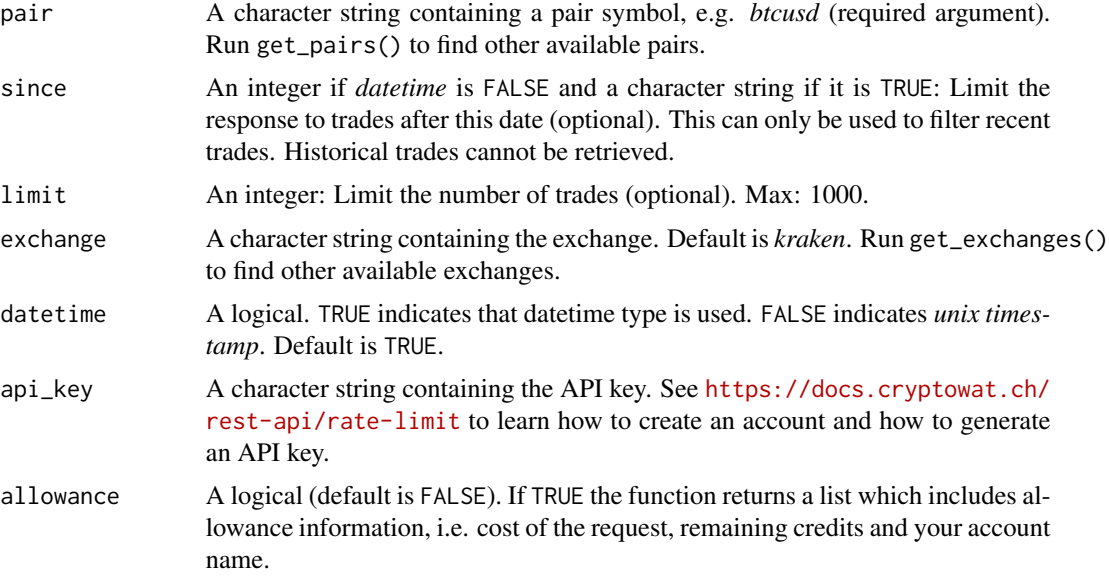

# Value

A data.frame containing trades of a given pair of currencies. If allowance is TRUE, get\_trades() returns a list.

# References

See <https://docs.cryptowat.ch/rest-api> for further information.

# See Also

[get\\_markets](#page-4-1), [get\\_assets](#page-1-1), [get\\_exchanges](#page-3-1), [get\\_pairs](#page-10-1)

#### Examples

```
## Not run:
# Most recent trades (default is 50)
trades <- get_trades(pair)
# 200 trades (maximum is 1000) since 1589571417 (unix timestamp)
trades.unix <- get_trades(pair, since = 1589571417, limit = 200, datetime = FALSE)
# 1000 trades and datetime is TRUE
trades.datetime <- get_trades(pair, since = "2021-06-01", limit = 1000)
## End(Not run)
```
<span id="page-13-1"></span>markets *Get prices of cryptocurrencies*

# Description

Get data.frame with prices of cryptocurrencies using the REST API of cryptowat.ch.

#### Usage

```
markets(pair, params = NULL, exchange = "kraken", route = "ohlc", datetime = TRUE)
```
#### Arguments

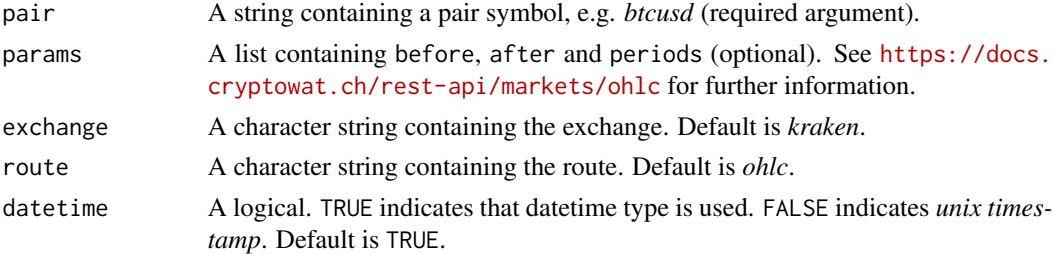

# Value

A data.frame containing OHLC candlestick prices of a given pair of currencies.

# References

See <https://docs.cryptowat.ch/rest-api> for further information.

# See Also

[get\\_markets](#page-4-1), [get\\_assets](#page-1-1), [get\\_exchanges](#page-3-1), [get\\_pairs](#page-10-1)

<span id="page-13-0"></span>

#### markets and the contract of the contract of the contract of the contract of the contract of the contract of the contract of the contract of the contract of the contract of the contract of the contract of the contract of th

# Examples

```
## Not run:
df.ohlc.hourly <- markets("btcusd")
df.ohlc.hourly2 <- markets("btcusd", list(periods = 3600, before = 1609851600,
                                         after = 1609506000), datetime = FALSE)
df.ohlc.daily <- markets("btceur", list(periods = 86400, before = "2021-05-12",
                                          after = "2021-01-01"), datetime = TRUE)
```

```
## End(Not run)
```
# <span id="page-15-0"></span>Index

get\_assets, [2,](#page-1-0) *[4,](#page-3-0) [5](#page-4-0)*, *[7](#page-6-0)*, *[11](#page-10-0)*, *[14](#page-13-0)* get\_current\_price, [3,](#page-2-0) *[12](#page-11-0)* get\_exchanges, *[2,](#page-1-0) [3](#page-2-0)*, [4,](#page-3-0) *[5](#page-4-0)*, *[7–](#page-6-0)[12](#page-11-0)*, *[14](#page-13-0)* get\_markets, *[2](#page-1-0)[–4](#page-3-0)*, [5,](#page-4-0) *[7–](#page-6-0)[12](#page-11-0)*, *[14](#page-13-0)* get\_ohlc, *[3](#page-2-0)*, [6](#page-5-0) get\_orderbook, [7,](#page-6-0) *[9,](#page-8-0) [10](#page-9-0)* get\_orderbook\_calculator, [8](#page-7-0) get\_orderbook\_liquidity, *[8,](#page-7-0) [9](#page-8-0)*, [10](#page-9-0) get\_pairs, *[2](#page-1-0)[–5](#page-4-0)*, *[7](#page-6-0)[–10](#page-9-0)*, [11,](#page-10-0) *[12](#page-11-0)*, *[14](#page-13-0)* get\_summary, [12](#page-11-0) get\_trades, [13](#page-12-0)

markets, *[5](#page-4-0)*, [14](#page-13-0)